С 13 по 21 марта в детском саду в рамках Недели творчества прошли открытые показы образовательной деятельности по реализации Основной образовательной программы.

Педагоги показали приемы мотивации детей к различным видам деятельности, продемонстрировали умение организовывать детский коллектив, раскрыли «секреты» своего мастерства.

А воспитанники вместе с педагогами отправлялись в путешествие, помогали наступить весне, будили зимний лес ото сна, узнавали много нового и интересного.

### **Группа №1 «Ладушки» . Воспитатель Ехлакова Г.В.**

Занятие было построено на материале сказки «Репка». Дети вспомнили содержание сказки, повторили цвета, членов семьи, названия овощей, животных и их детенышей.

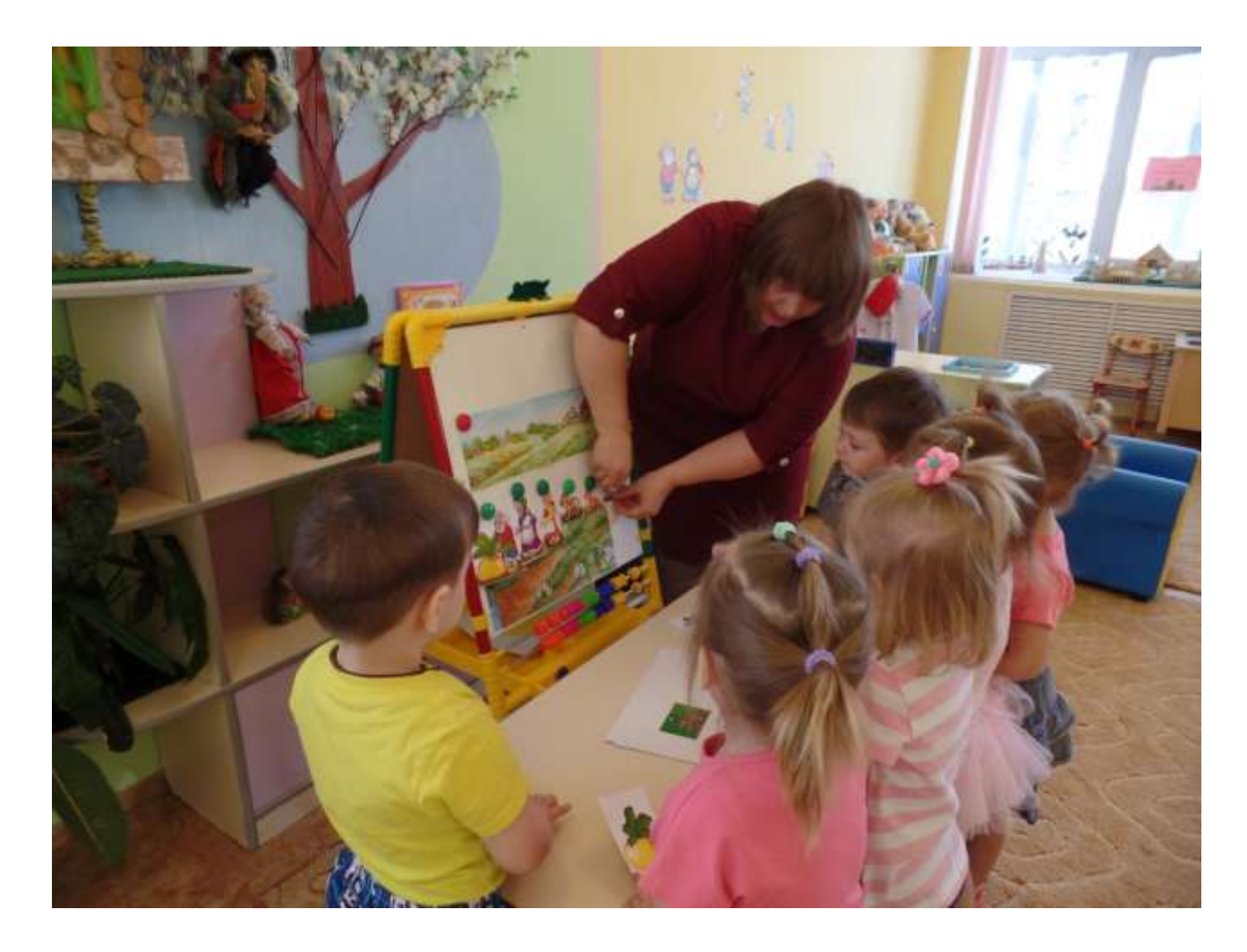

Для Мышки, которая заглянула к детям на занятие, они слепили в подарок репку.

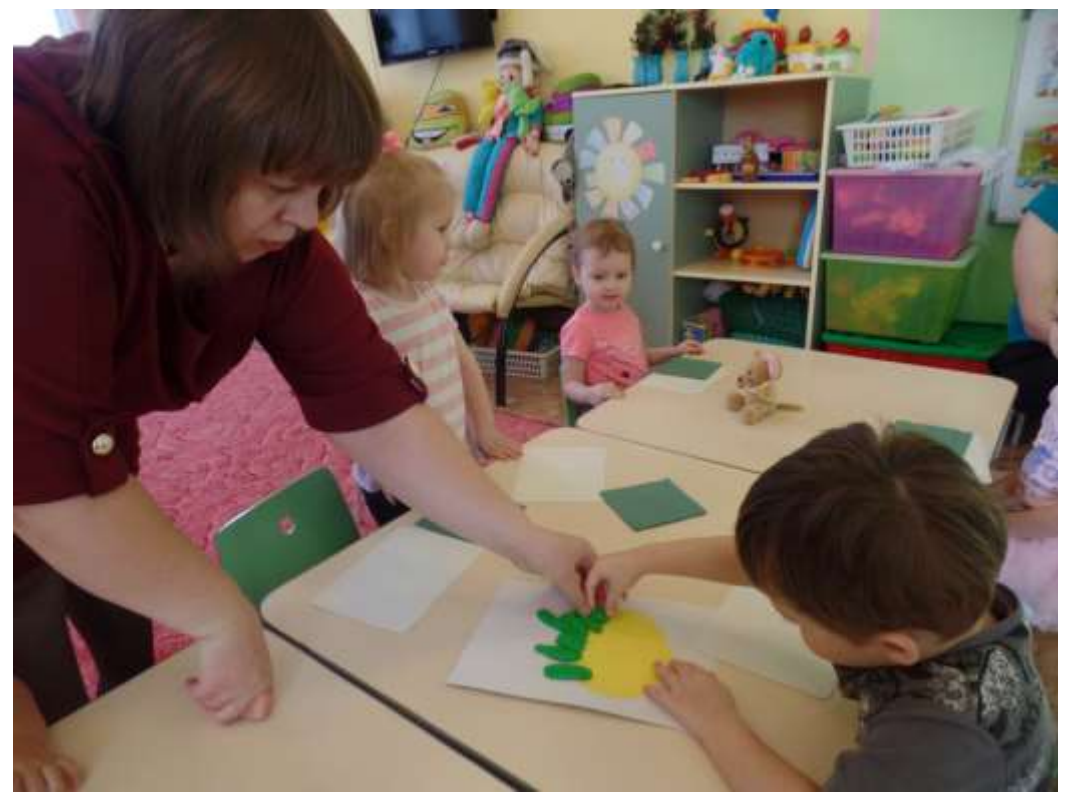

# **Группа №2 «Колокольчики» Воспитатель Яснова И.Ю.**

Тема занятия – «Весенние заботы в саду и огороде».

Ребята разбудили веселой песней Антошку, рассказали о признаках весны, весенних заботах в огороде, садовых инструментах.

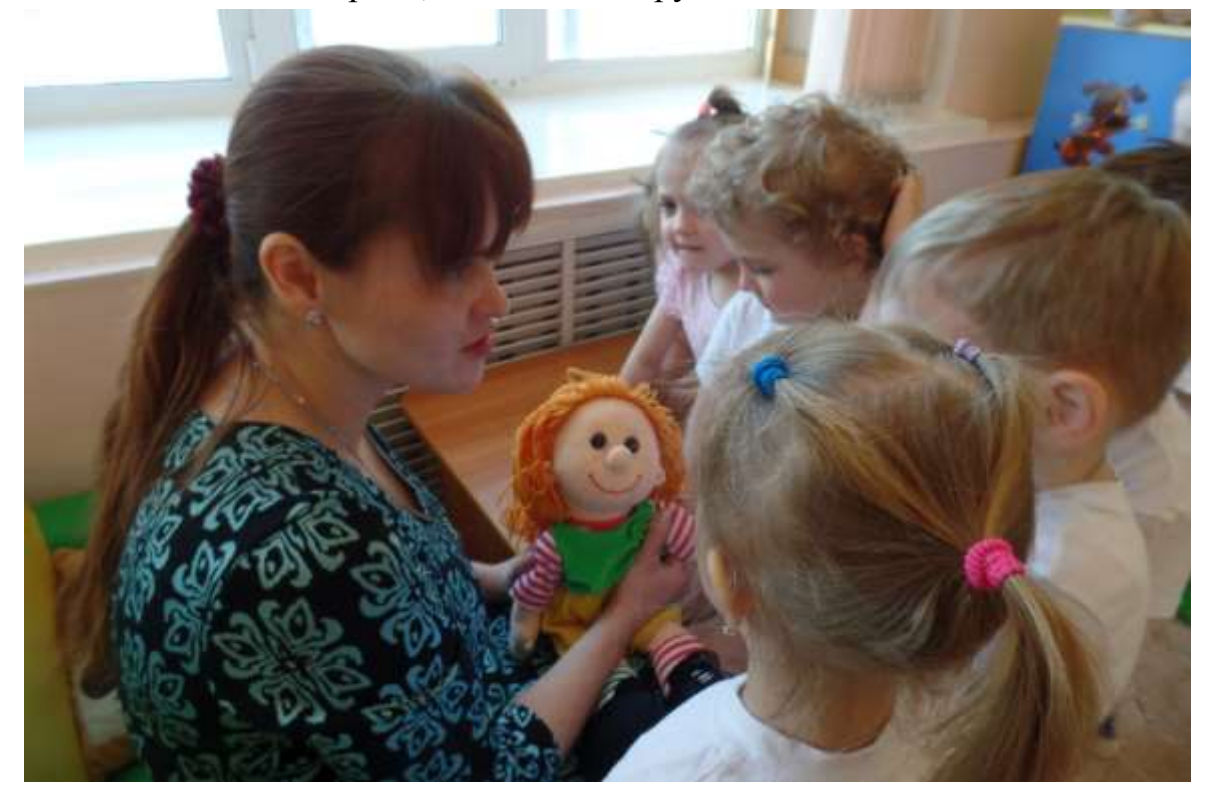

В подарок Антошке ребята сконструировали из счетных палочек грабли и лопаты.

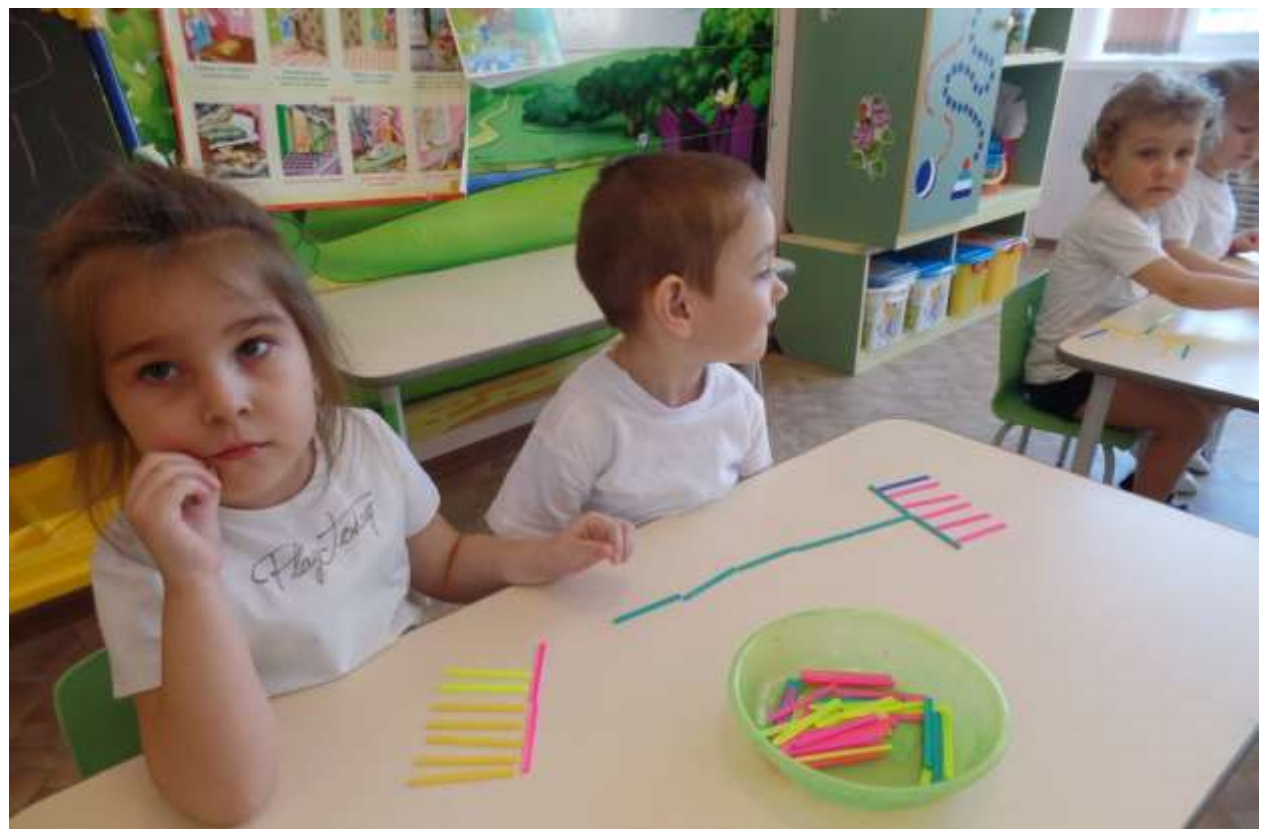

#### **Воспитатель Зубило А.Ю.**

Вместе с воспитателем дети отправились в гости к бабушке Арине, чтобы помочь ей посадить фасоль.

На пути им встретился ручей, через который нежно было перебраться , а заодно ребята повторили понятия большой-маленький, много-мало.

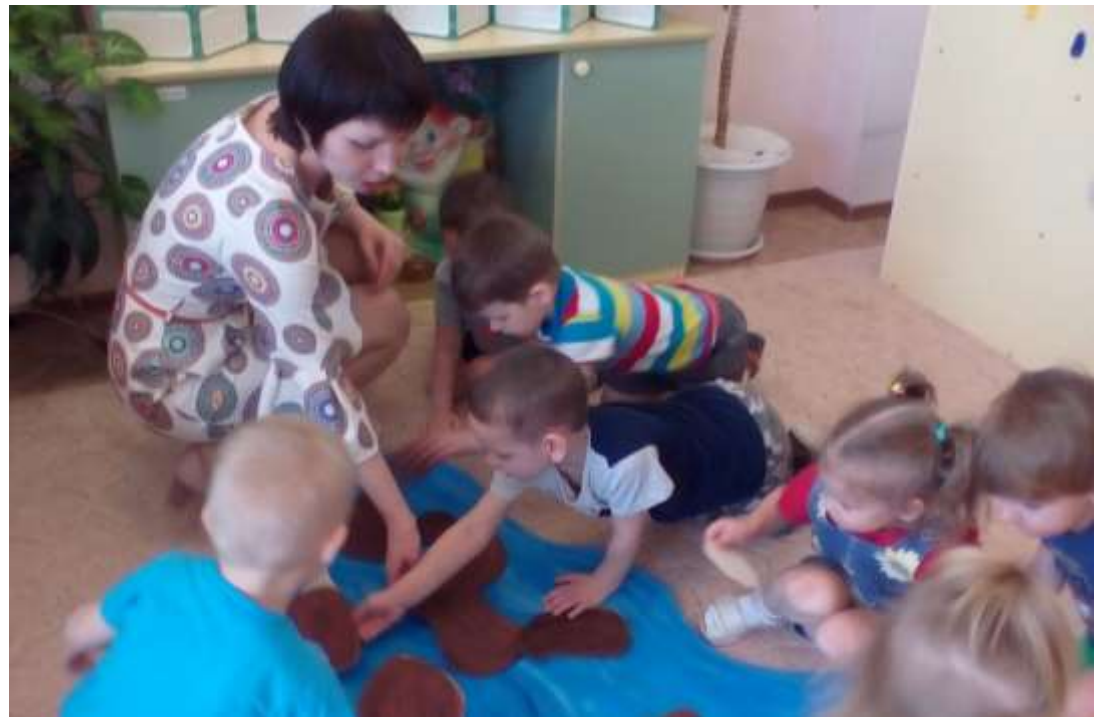

В лесу ребята повстречались с зайцем, рассмотрели его шубку, вспомнили любимое заячье лакомство.

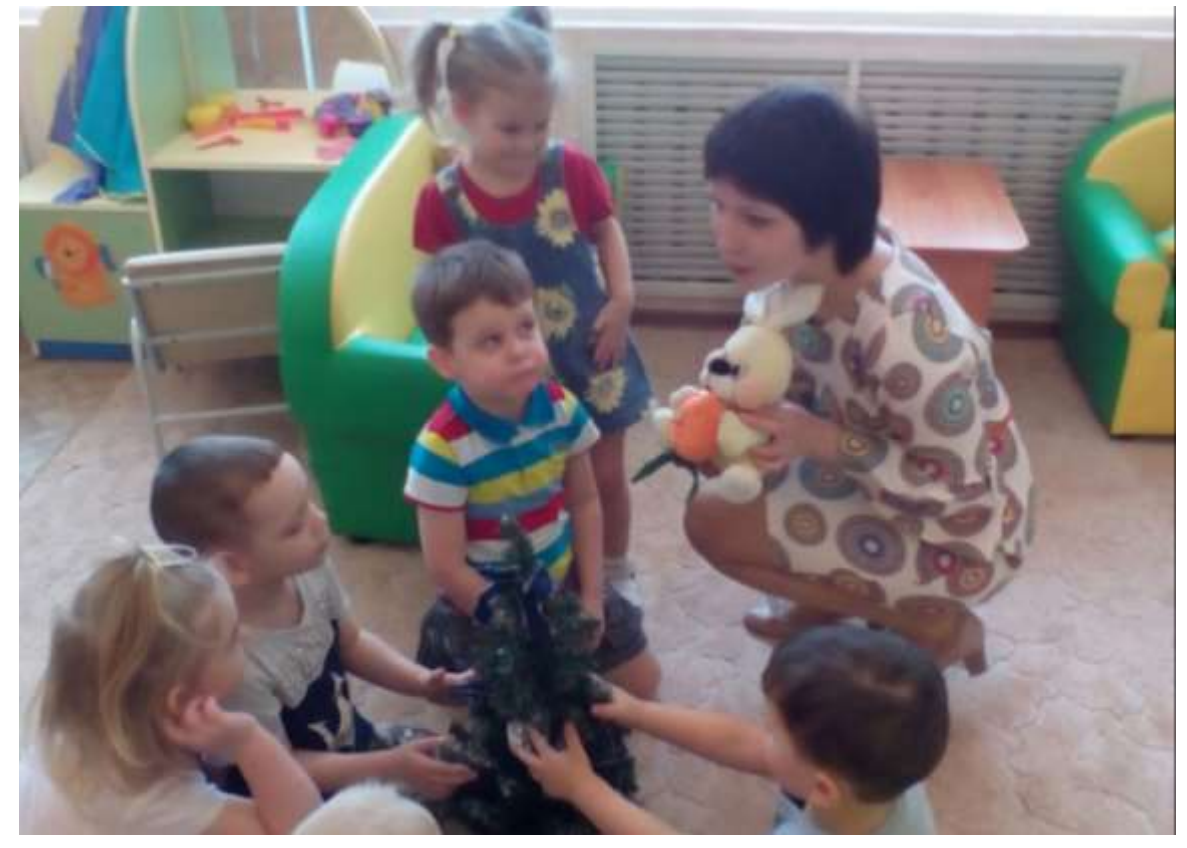

Помогли отделить фасоль от гороха.

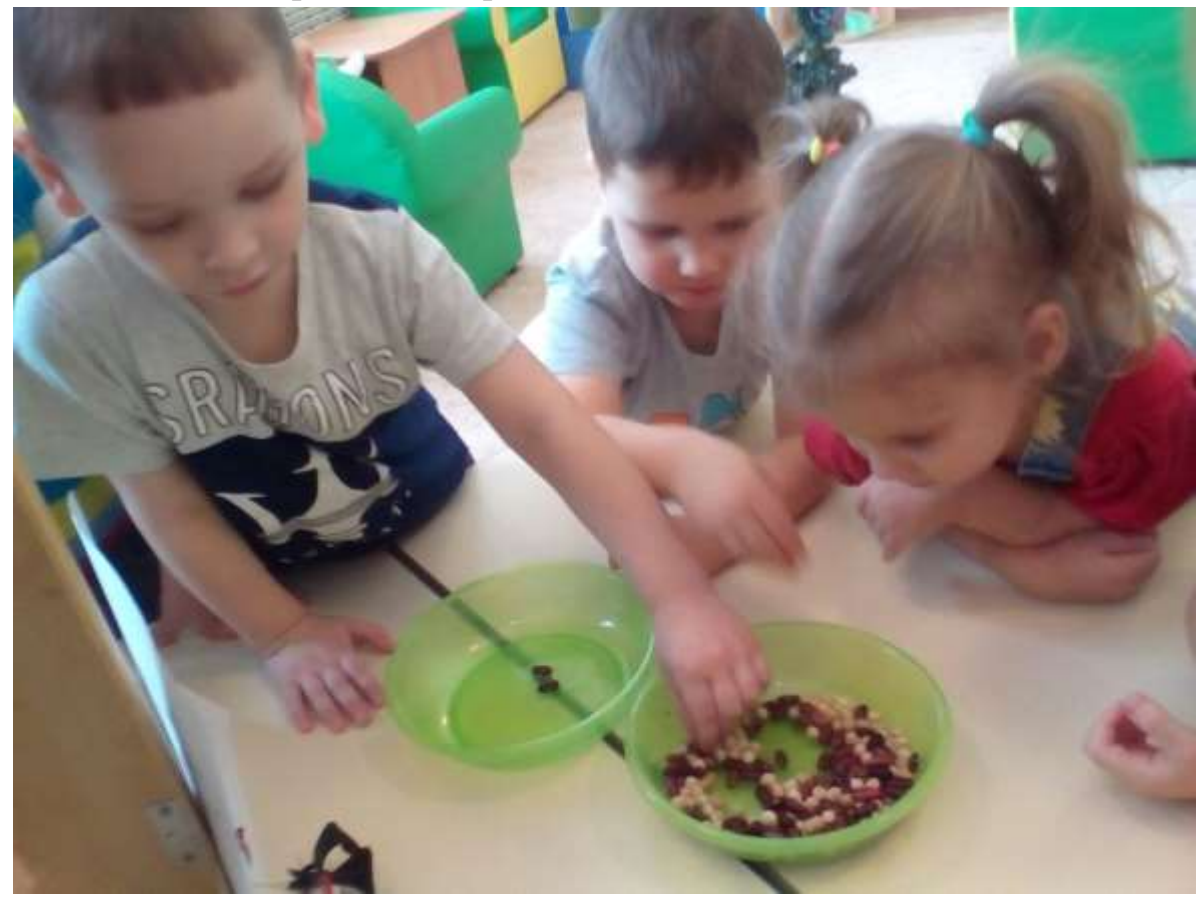

### **Группа №3 « Капельки» Воспитатель Осипова О.С.**

Получив письмо от Дюймовочки, дети отправились в царство комнатных растений.

Оказалось, что дети много знают о комнатных растениях- их названия, как ухаживать за ними, как помогать им расти.

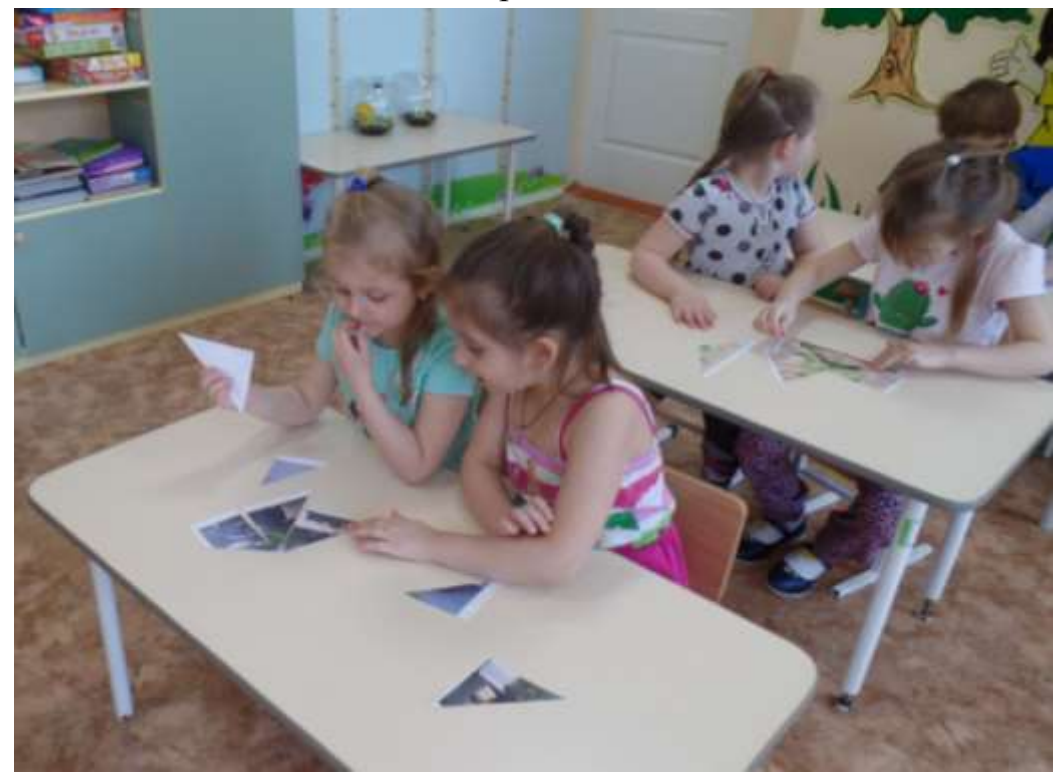

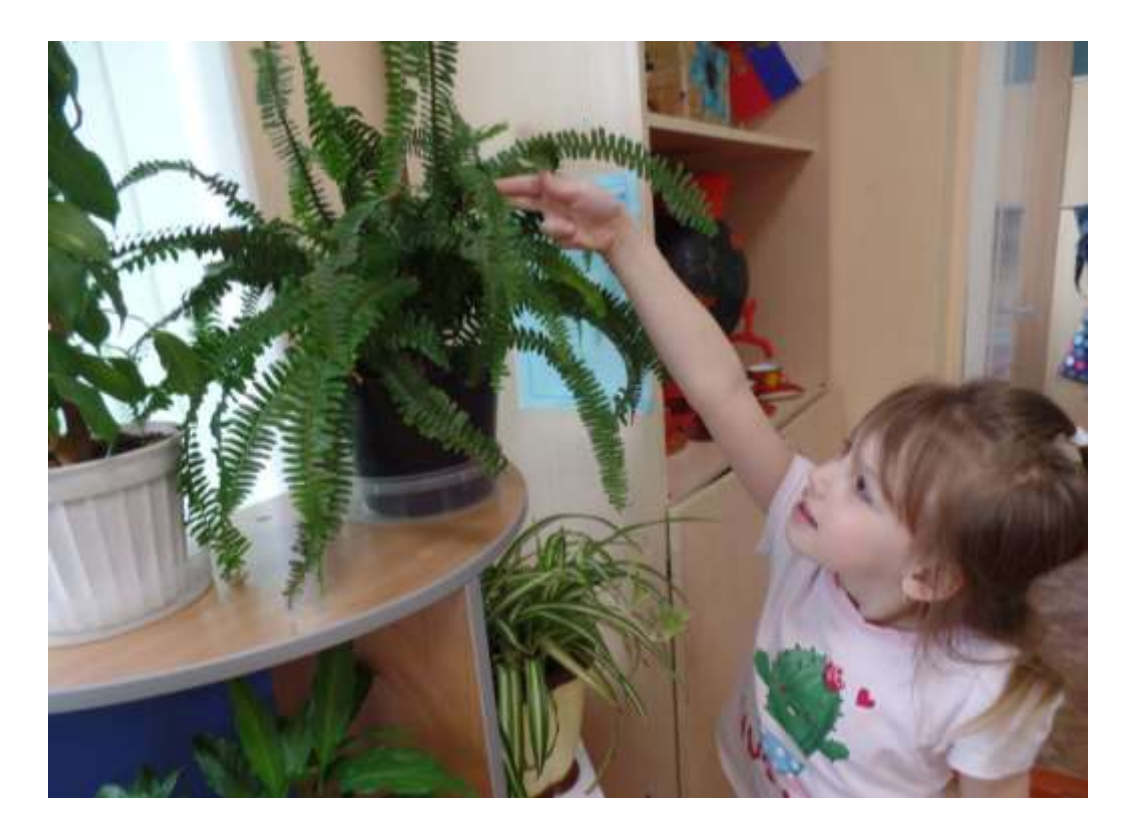

В группу к детям заглянул гость – цветок фиалки, который подарил им листок для посадки.

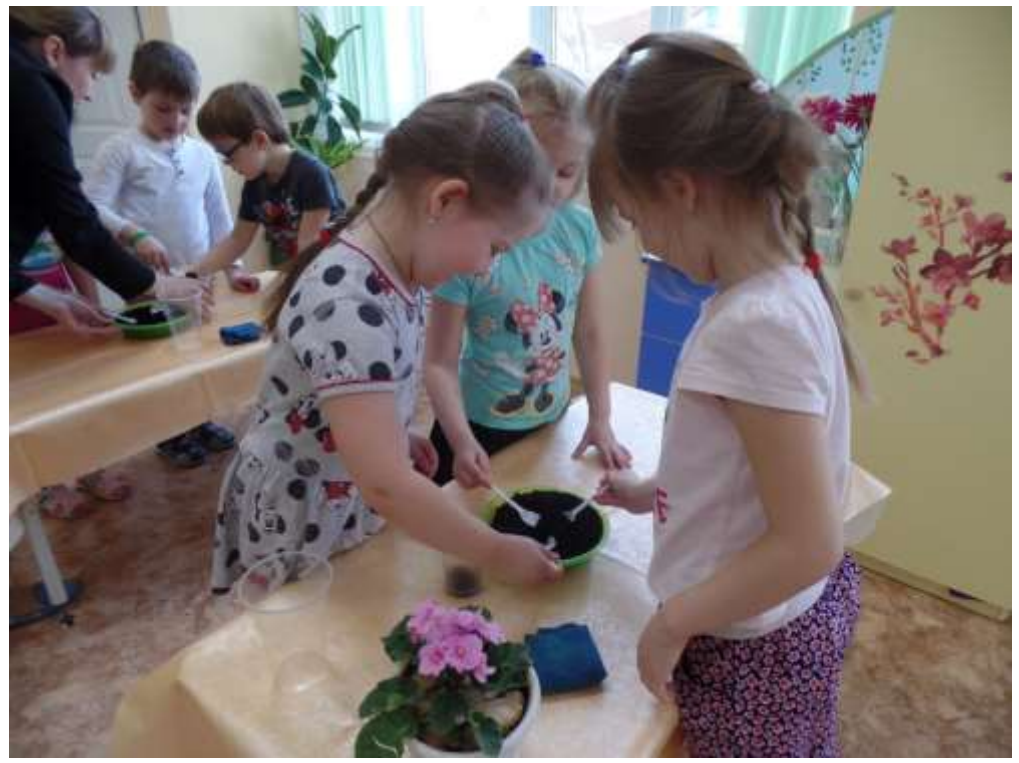

#### **Воспитатель Ковалева О.Ю.**

Воспитатель отправилась вместе с детьми в зимний лес, чтобы разбудить весну. Ребята будили лесных жителей : меняли шубку зайцу на серую, составляя по словесной инструкции зайца из геометрических фигур; помогали перелетным птицам вернуться в родные края, вспомнили приметы весны.

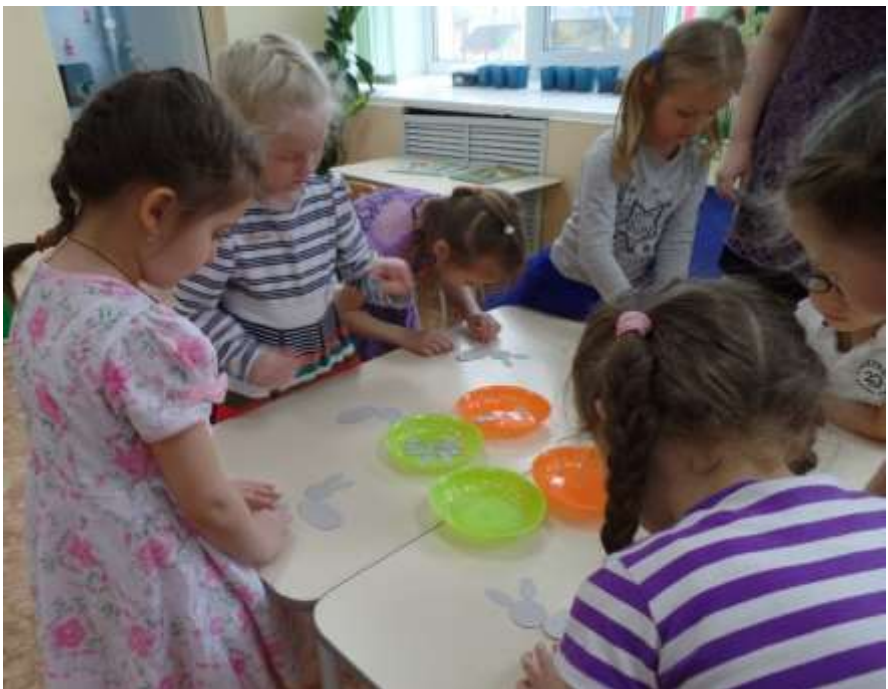

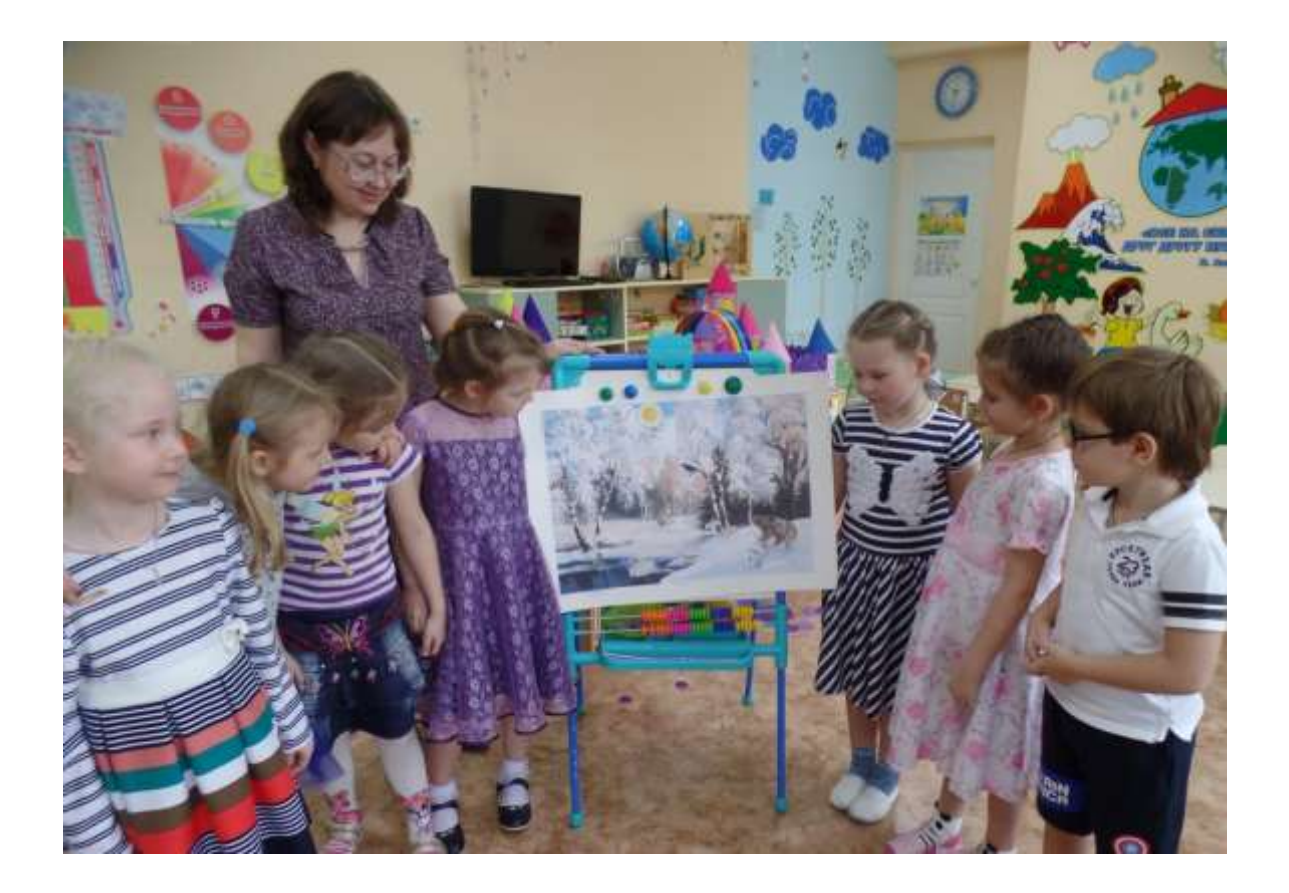

# **Группа №4 « Улыбка» Воспитатель Маслак Т.А.**

На занятии дети познакомились с весенними заботами крестьян на Руси. Они узнали, что такое мотыга, борона, пашня. Воспитатель рассказала детям о весенних обрядах, выучила с ними закличку. Ребята толковали названия весенних месяцев русского народного календаря. А затем дети изготовили русскую народную куклу Мартиничку. Работа в парах показала, что дети умеют договариваться, слушать друг друга.

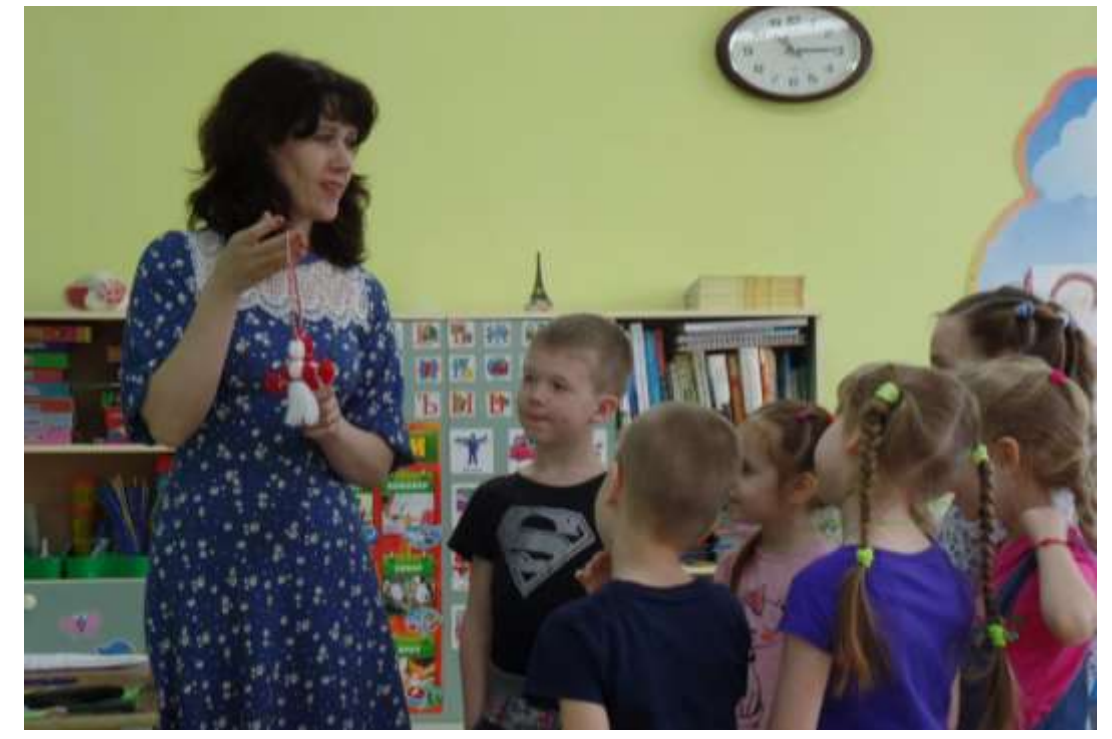

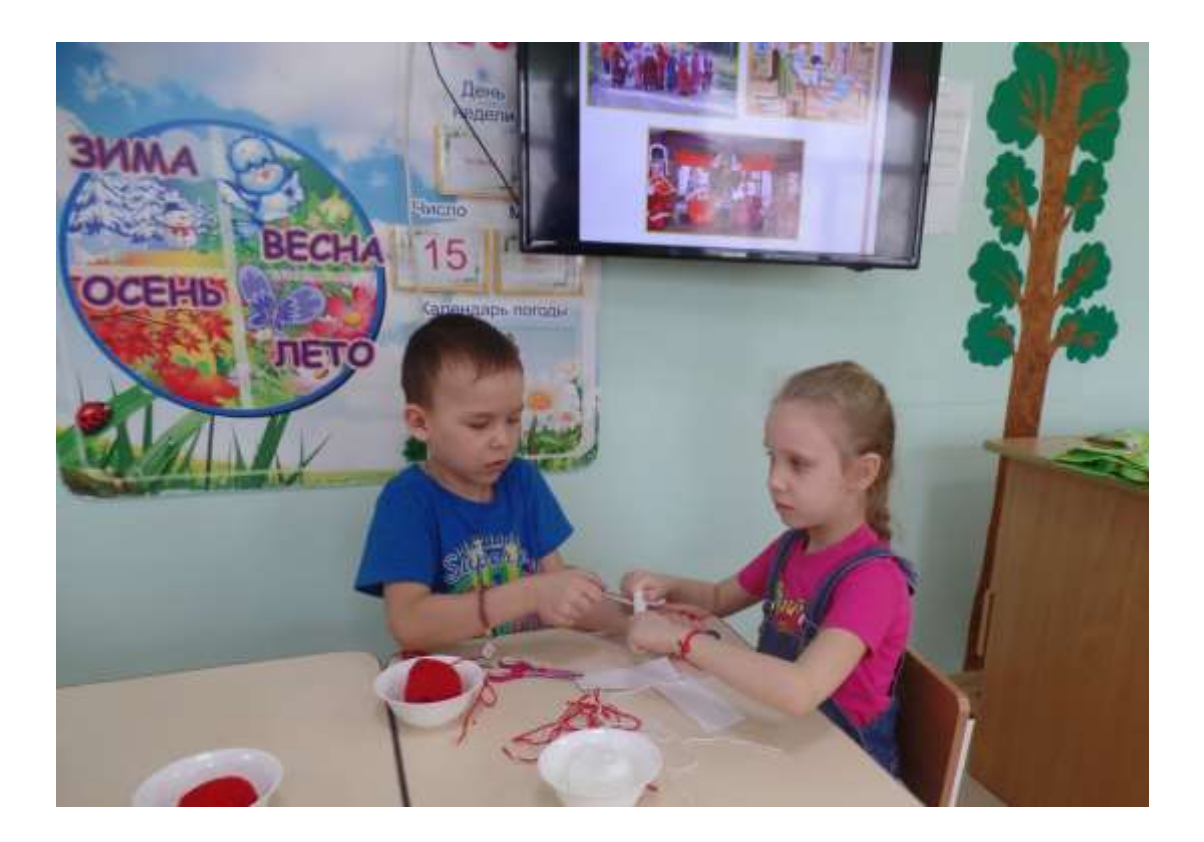

# **Группа №5 «Ягодка» Штыпс В.С.**

В почтовом ящике для детей оказалось письмо от Весны. Она приготовила детям несколько заданий, которые они с удовольствием выполняли: назвали, каких птиц они ждут из дальних стран; отгадали загадки о приметах весны, расположили снеговиков по росту, нашли каждому подходящее по размеру ведро.

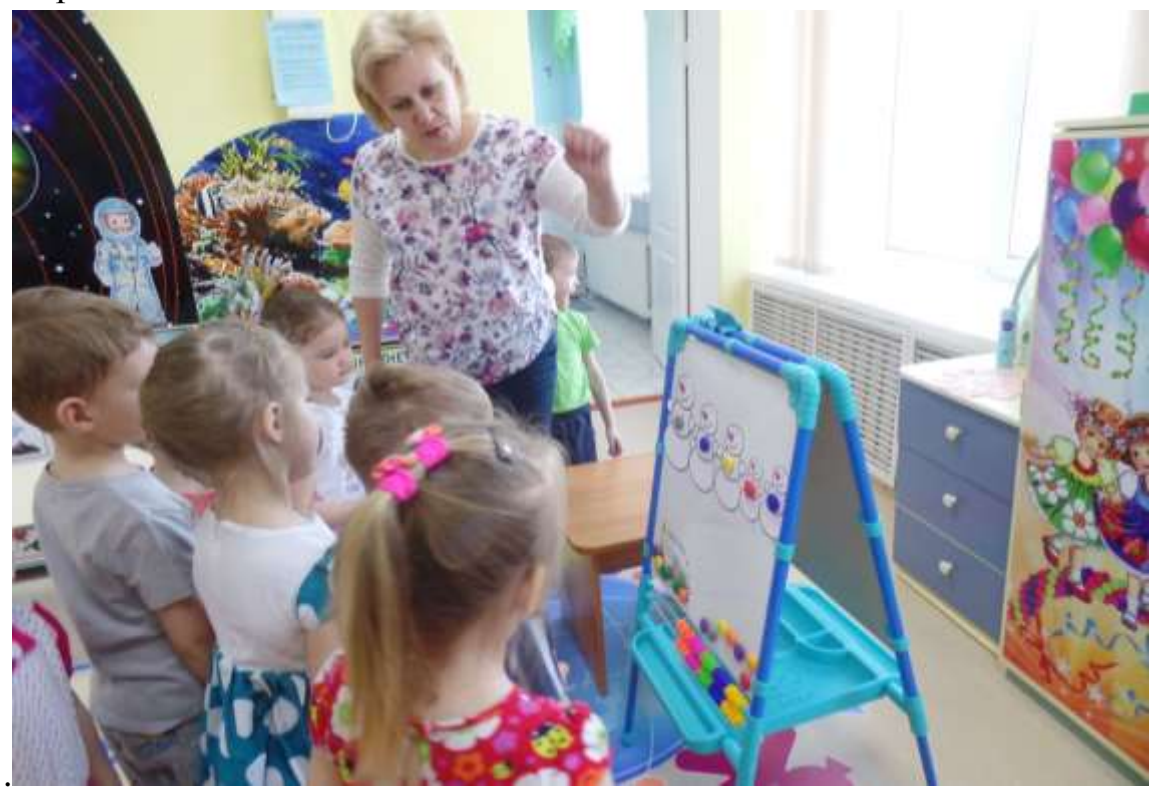

А чтобы порадовать Весну, ребята в подарок ей сконструировали цветок из геометрических фигур.

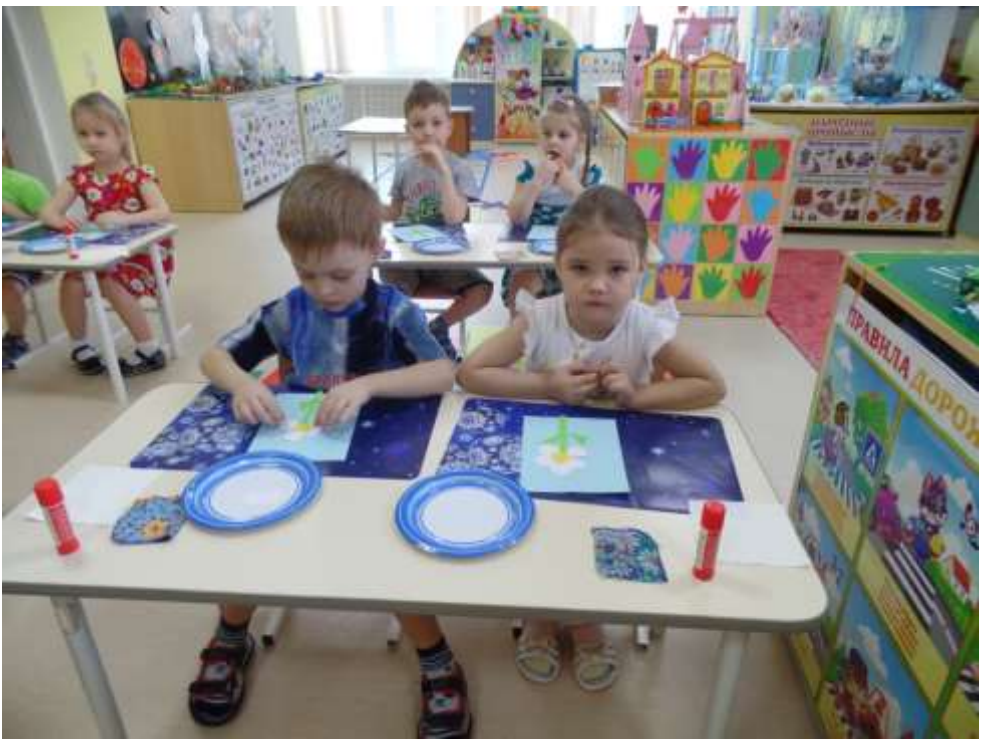

#### **Воспитатель Клюева И.Н.**

Вместе с воспитателем ребята отправились в удивительный мир рептилий. Дети узнали, какие бывают черепахи, где они живут и чем питаются. Большой интерес вызвала живая черепашка, которую они смогли рассмотреть, потрогать и покормить.

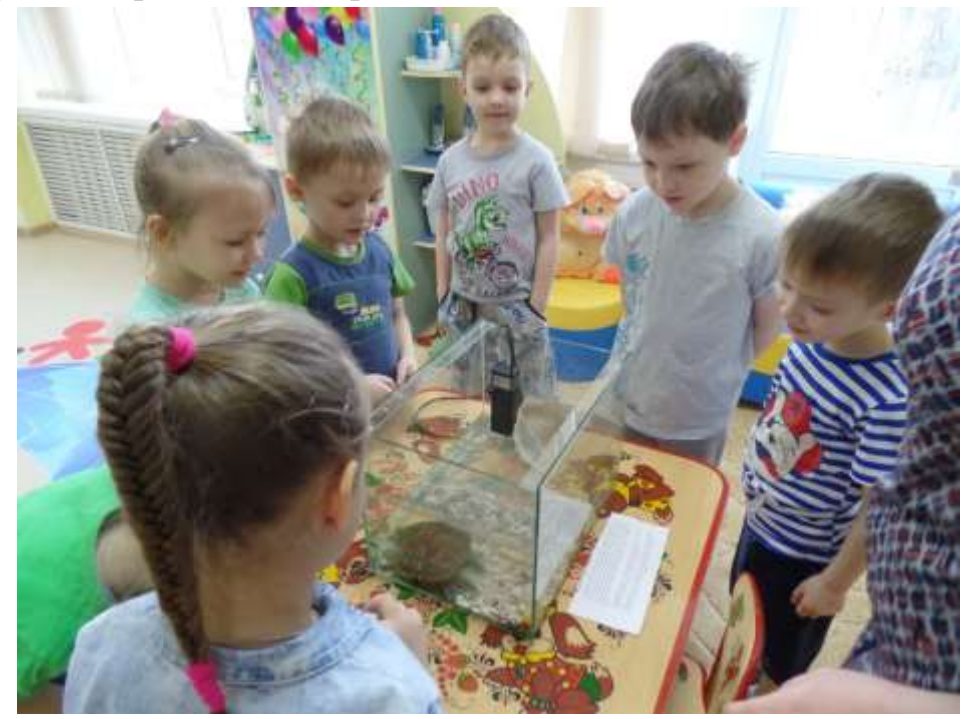

А чтобы гостье не было скучно, ребята смастерили ей друзей – черепашат из пластилина и шишек.

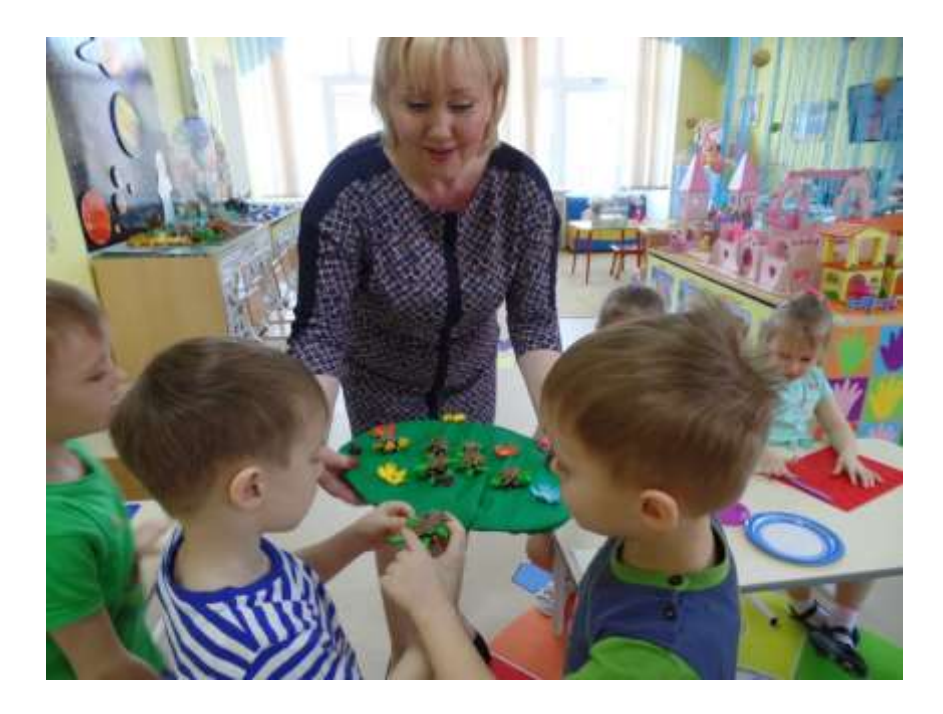

# **Группа №6 «Звездочка» Воспитатель Стахеева Е.В.**

Тема занятия – «Весна пришла». Ребятам весна приготовила целый мешочек загадок и заданий: игру « Вспомни приметы весны», загадки о птицах и весенних месяцах. А еще ребята узнали о народных весенних обрядах, послушали песню жаворонка и слепили жаворонков из соленого теста.

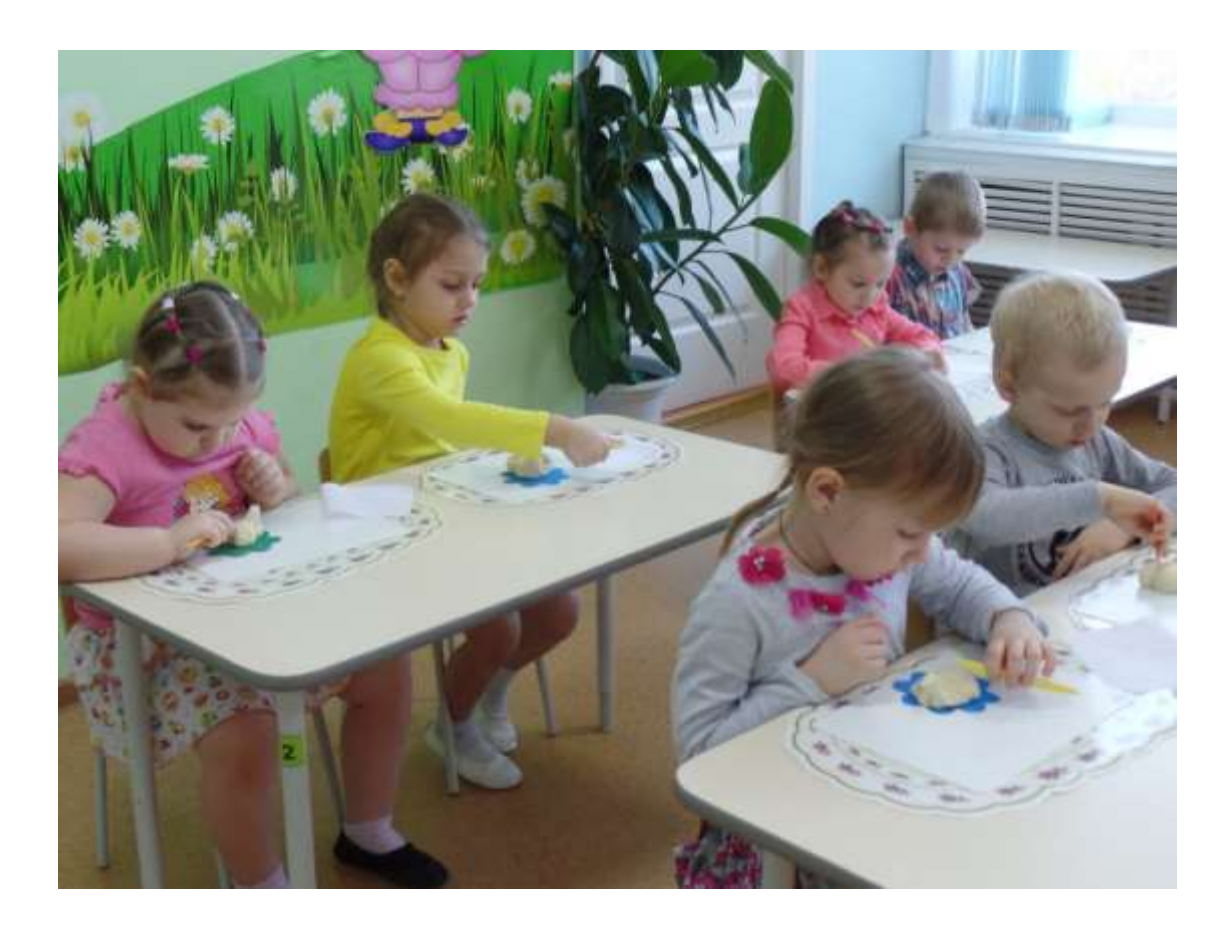

Теперь весна точно наступит!

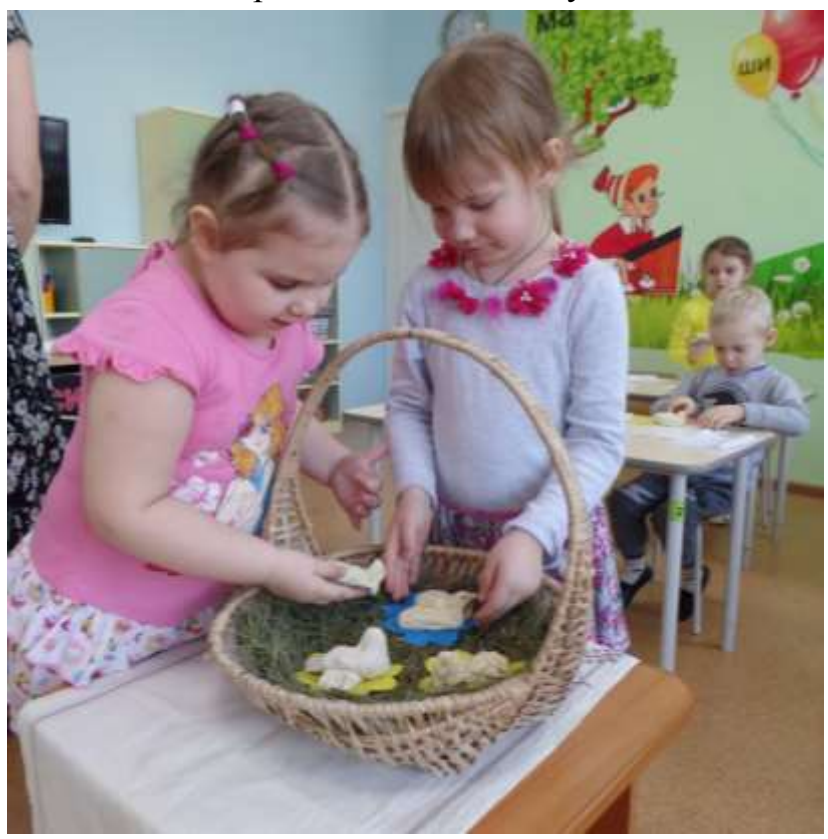

#### **Воспитатель Ходченкова Н.А.**

Математика- она и в огороде математика! Ребята получили письмо от Садовода, который не очень дружил с математикой. И ребята научили его соотносить число в количеством предметов, порядковому счету, особенностям геометрических фигур.

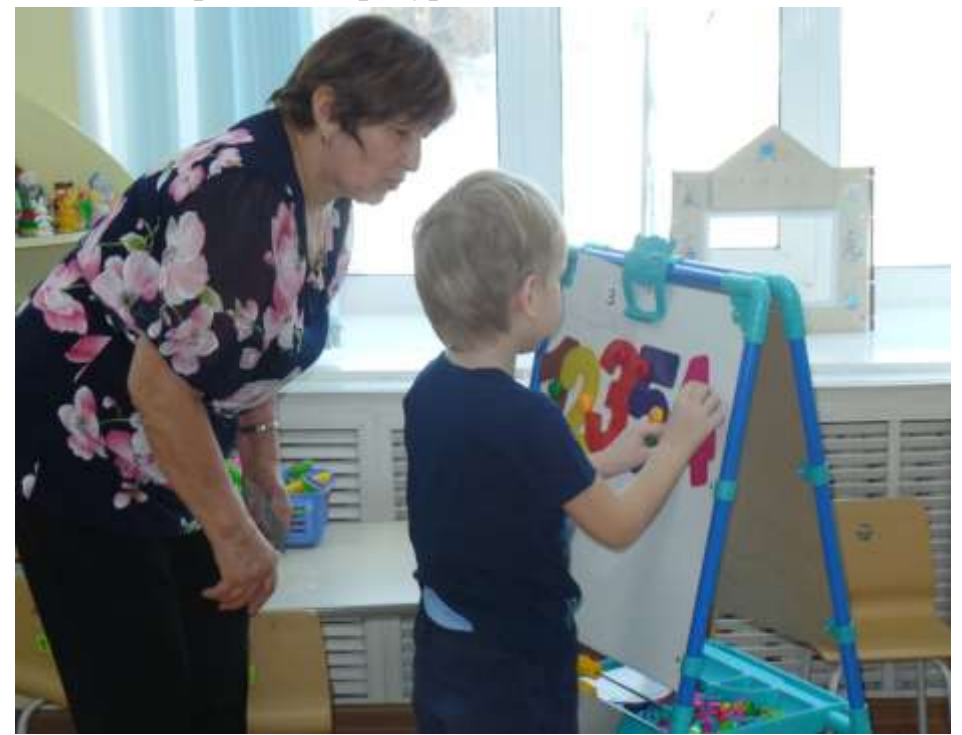

Из счетных палочек ребята сконструировали для Садовода дачный домик, а потом путем перестановки нескольких палочек трансформировали его в различные садовые инструменты.

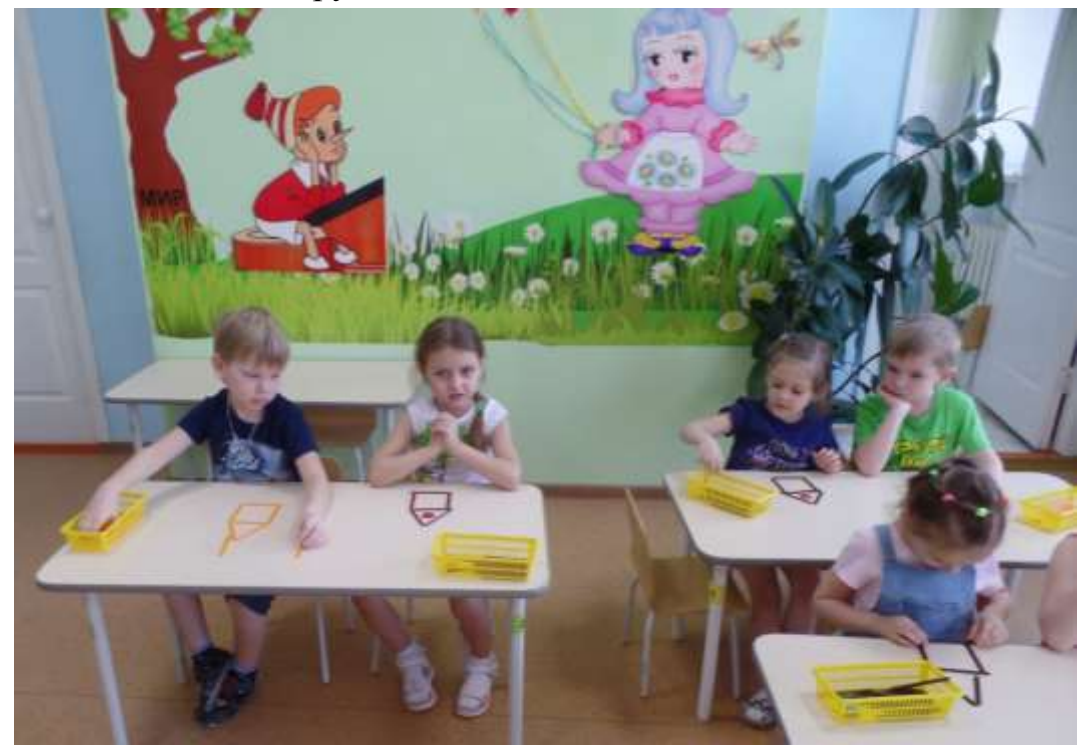

И помогли Садоводу посадить огород из геометрических фигур.

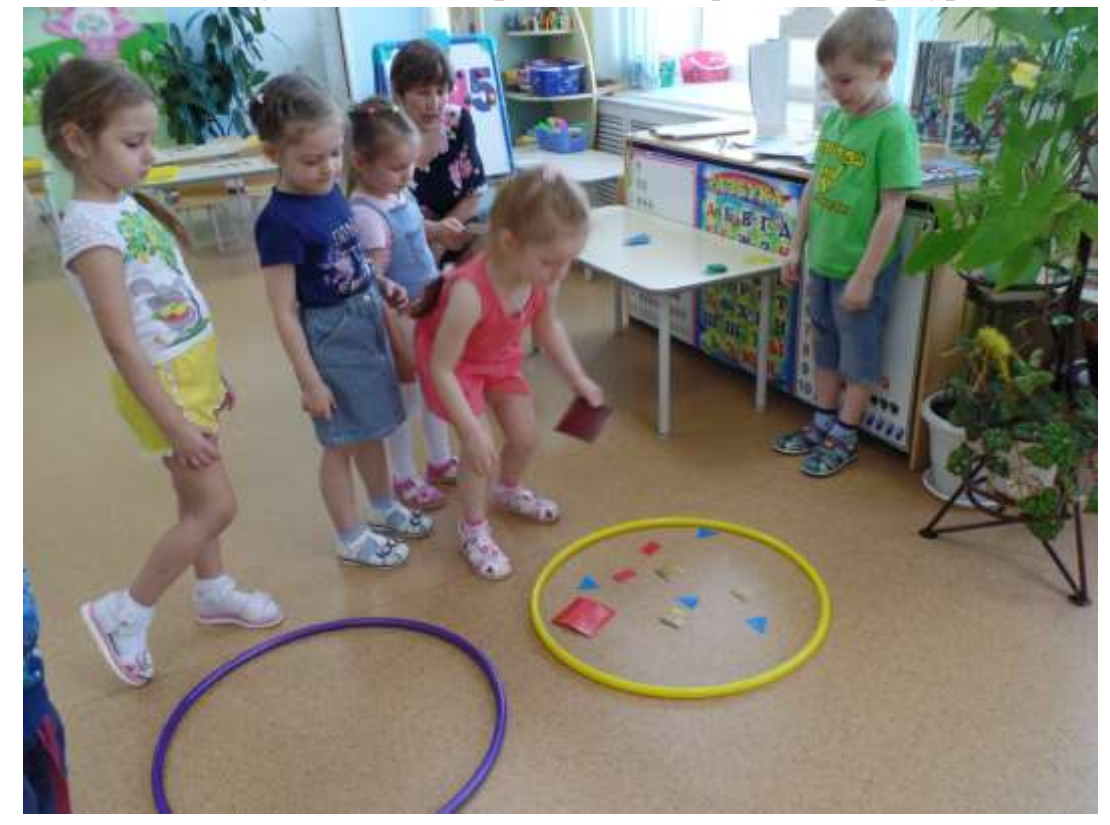